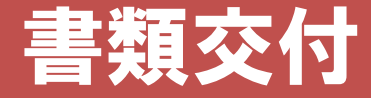

### 下記の順路に沿って各自配付資料を受け取り座席に着席してください。

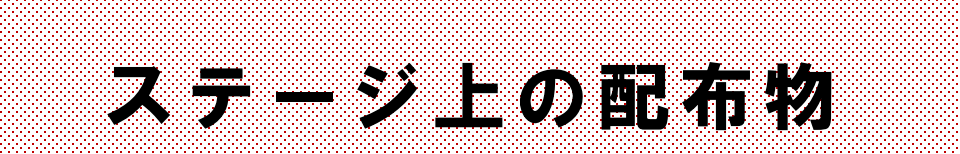

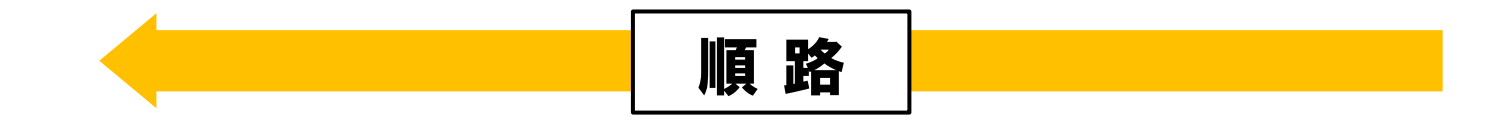

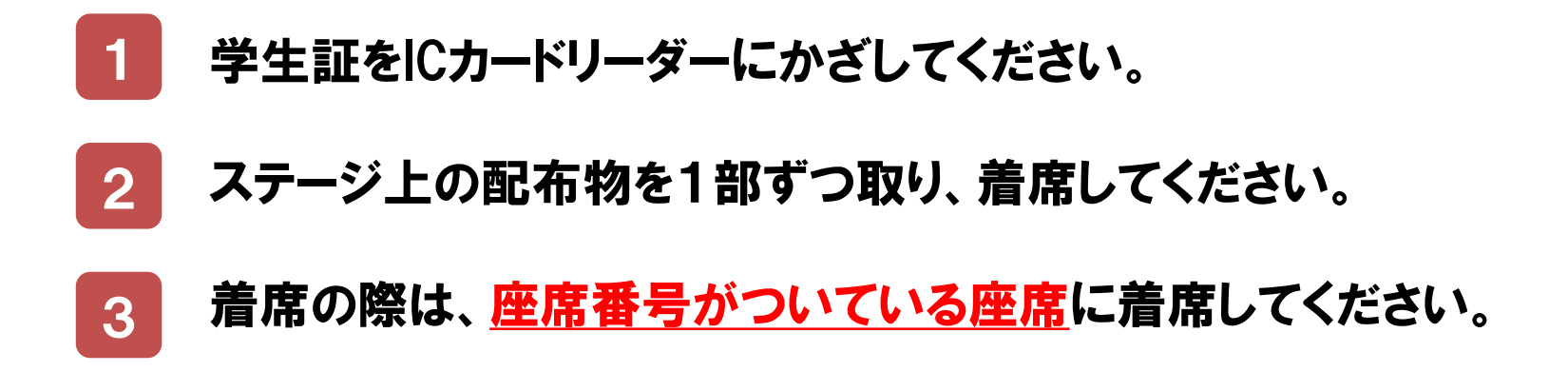

# 教務ガイダンス

### 商学部 経営流通学科 2年次

### **※配布の「配布書類及び解説」 に記載されているものが、 すべて手元にあるか確認してください。**

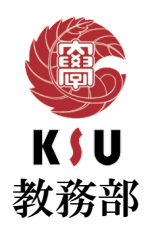

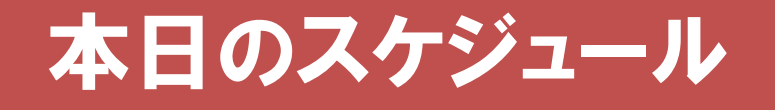

### 1. 学部長からのあいさつ (●分)

### 2. 資格の大原からの説明 (●分)

## 3. 教務ガイダンス (●分)

# 4. 総務部からの説明 (●分)

### 教務部ガイダンスに入る前に…

# **今からお話しする内容は、 卒業にかかわる重要なことをお話しします!!**

### 【実際にあった事例】

・124単位以上修得したのにも関わらず、卒業要件に必要な 専門科目が不足して卒業延期になった学生がいます!

**ガイダンスは1度しかありません。 聞き漏れがないように必要に応じてメモを 取るようにしましょう!**

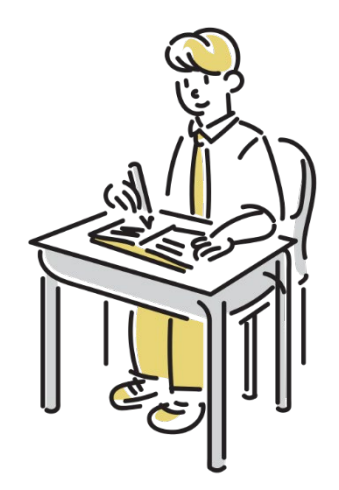

### 出席について

### 本学学生のデータ分析の結果

欠席3回以上すると、<br>単位修得率が大きく下がります。 ● 出席率

急な病気等で休まないといけないこともあるので、 普段から授業にはきちんと出席すること。

オンライン授業の場合は、きちんと課題提出をする こと。

課題の提出方法等が不安な場合や分からない場合は、 担当教員や教務課に早めに確認すること!

**80%以下**

**単位修得率 ↓↓**

### 令和6年度から科目名が変更になります

令和6年度から学部の履修規程が改正され、 下記の科目名が変更になります。

旧科目名:ビジネスインターンシップ

新科目名:「キャリア演習(実践)」

### 学年暦 【定期試験・追試験】

### **前学期授業:**4月 8日(月)- 7月19日(金) 後学期授業: 9月16日 (月) - 12月24日 (火)

[ 授業回数:半期14回・通年28回 ]

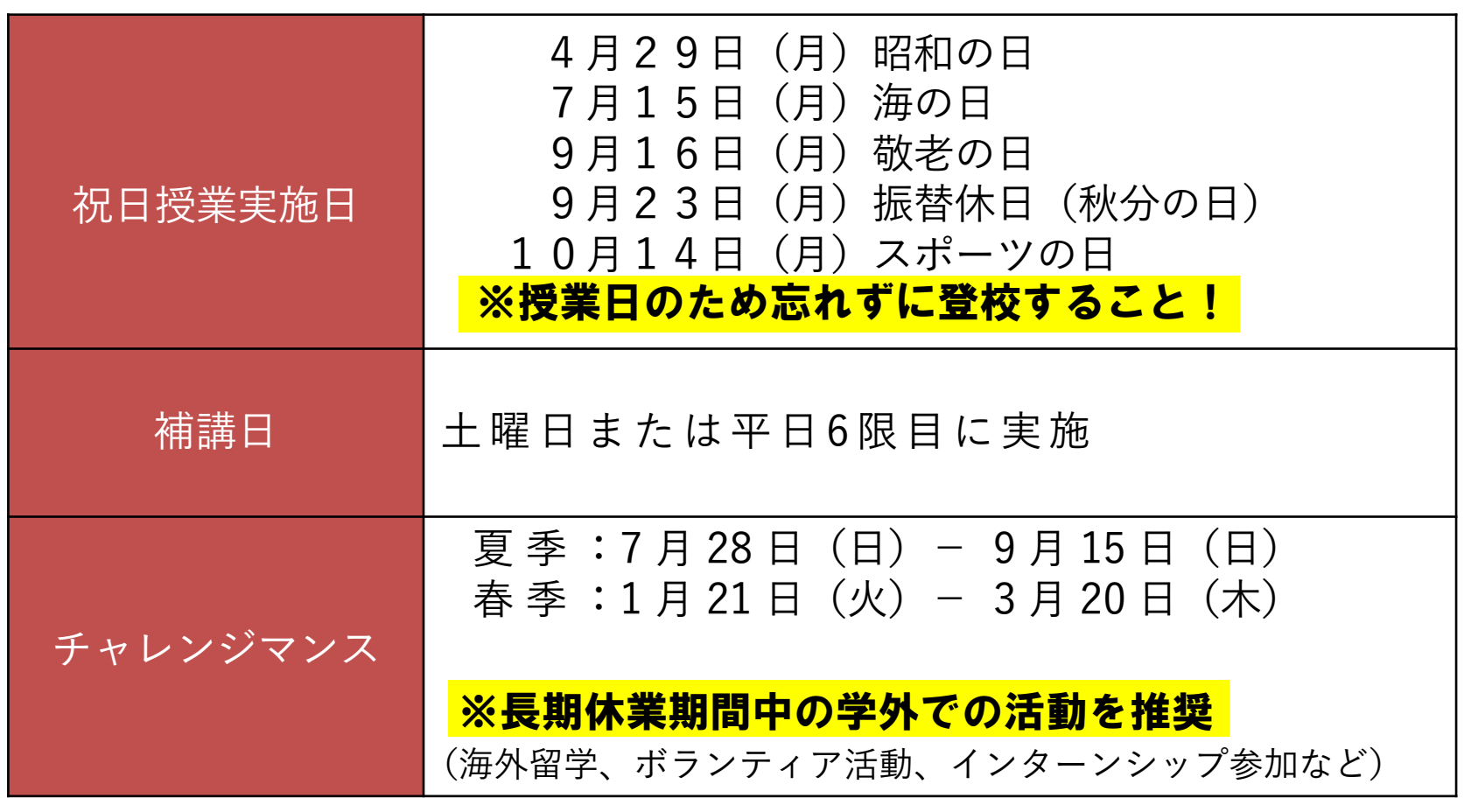

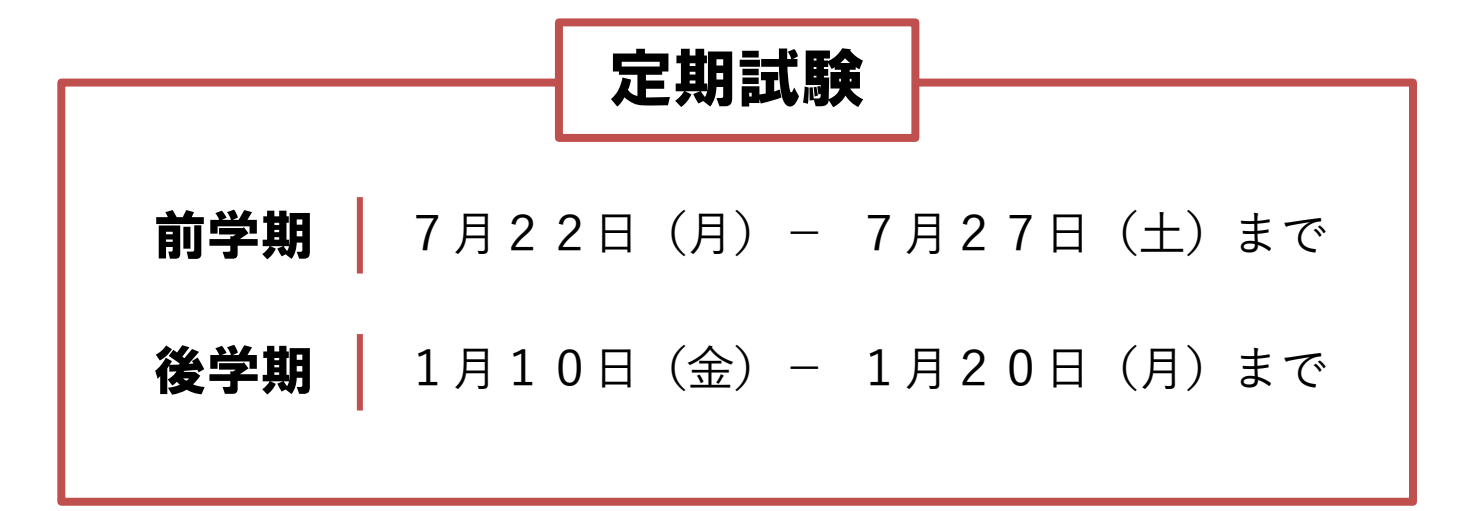

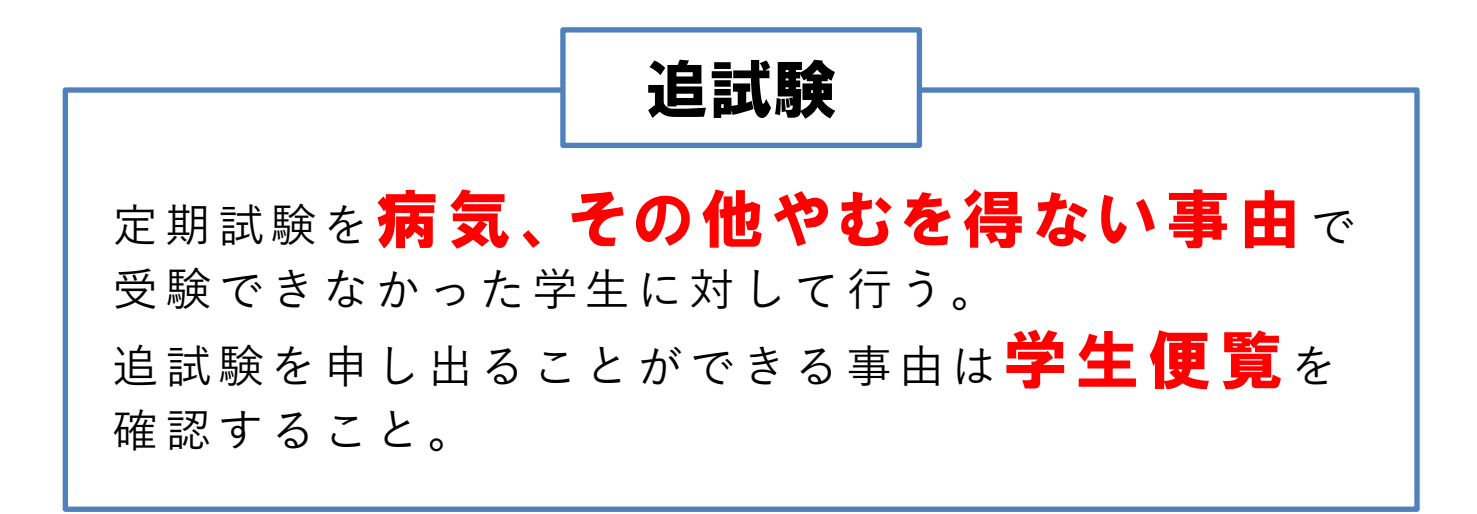

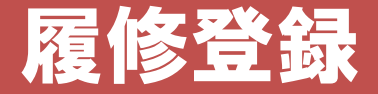

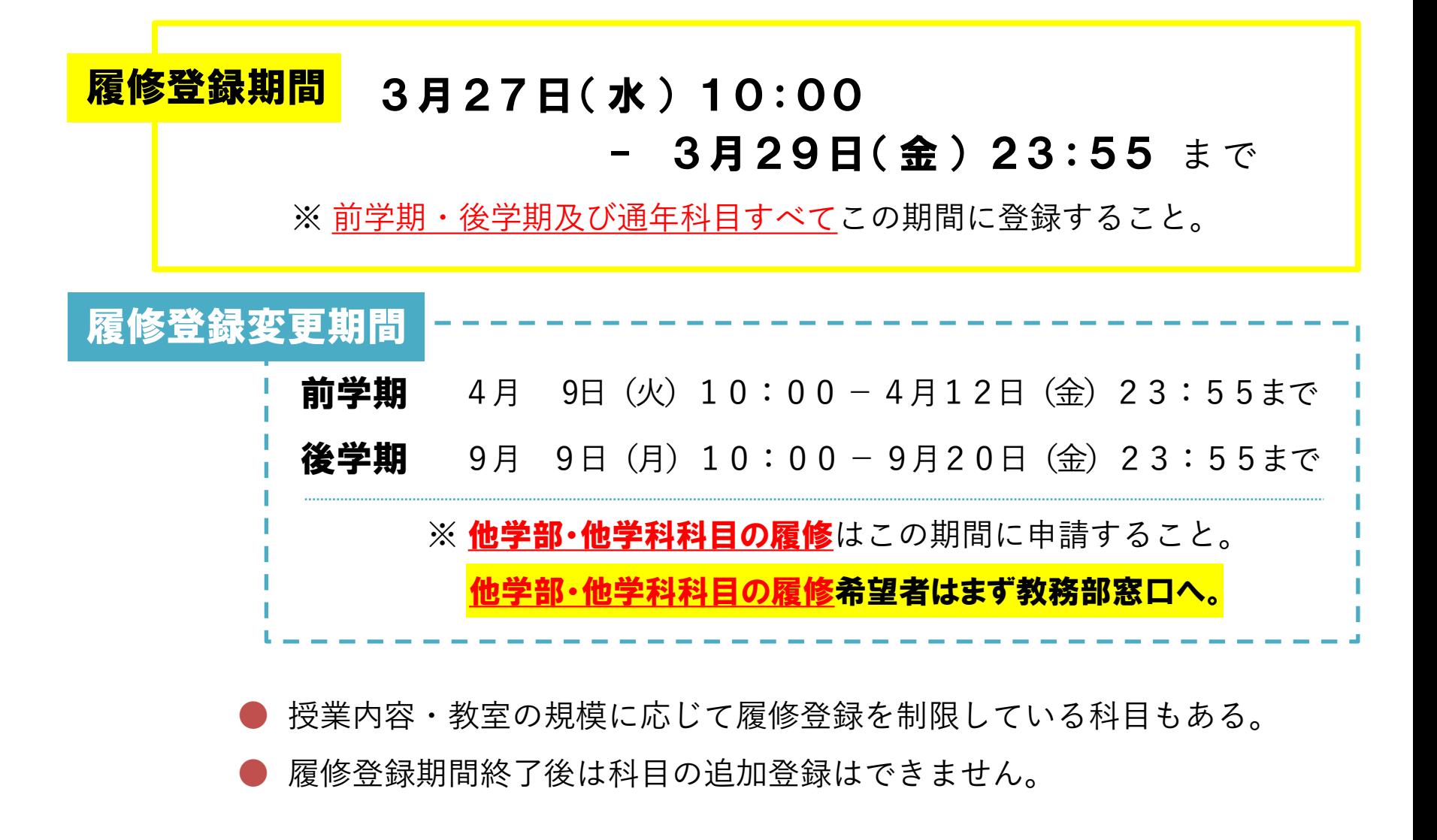

#### 商学部経営・流通学科

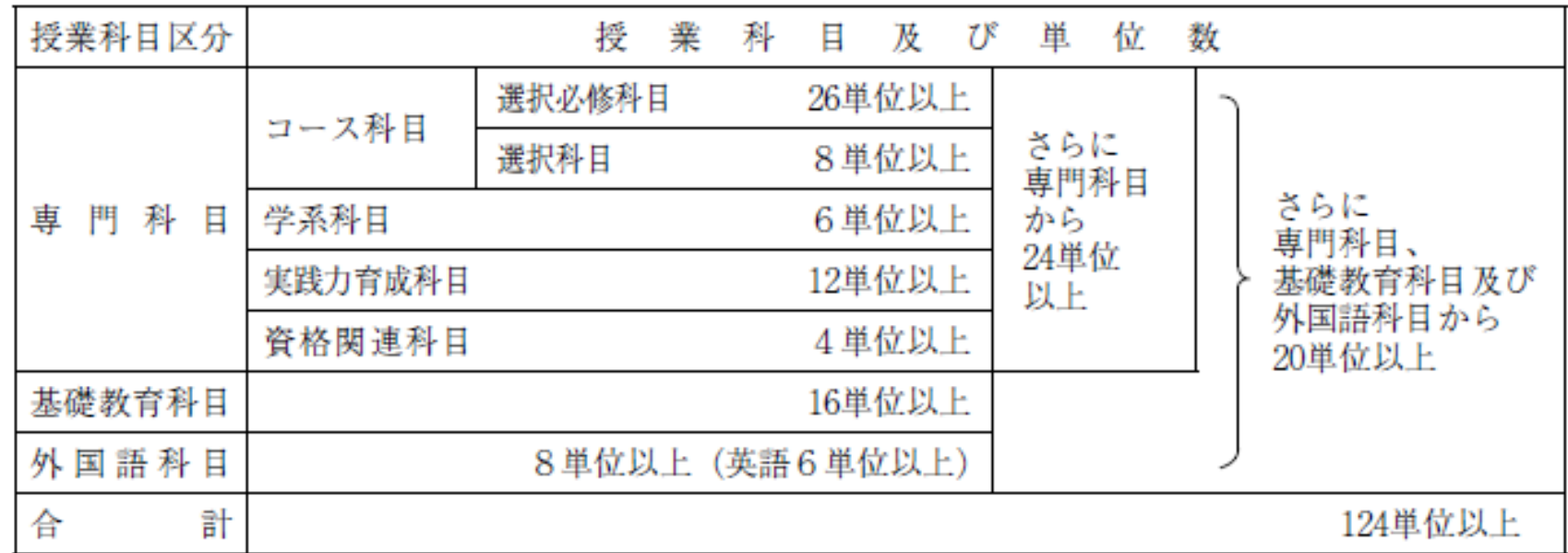

上記の要件を満たし、 124単位修得しなければ、卒業ができません。

### 成績原簿の確認

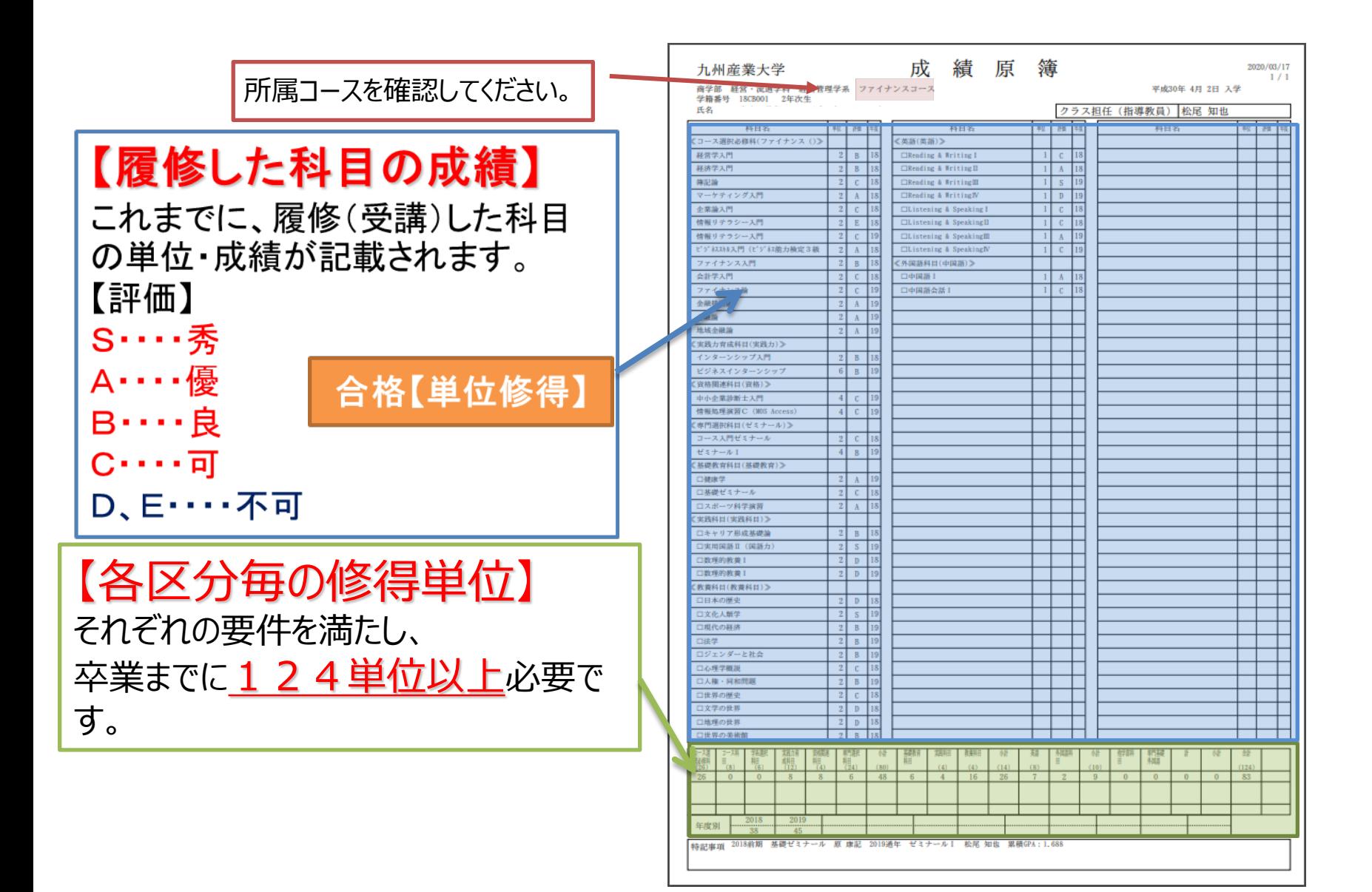

### **卒業要件について【専門科目】**

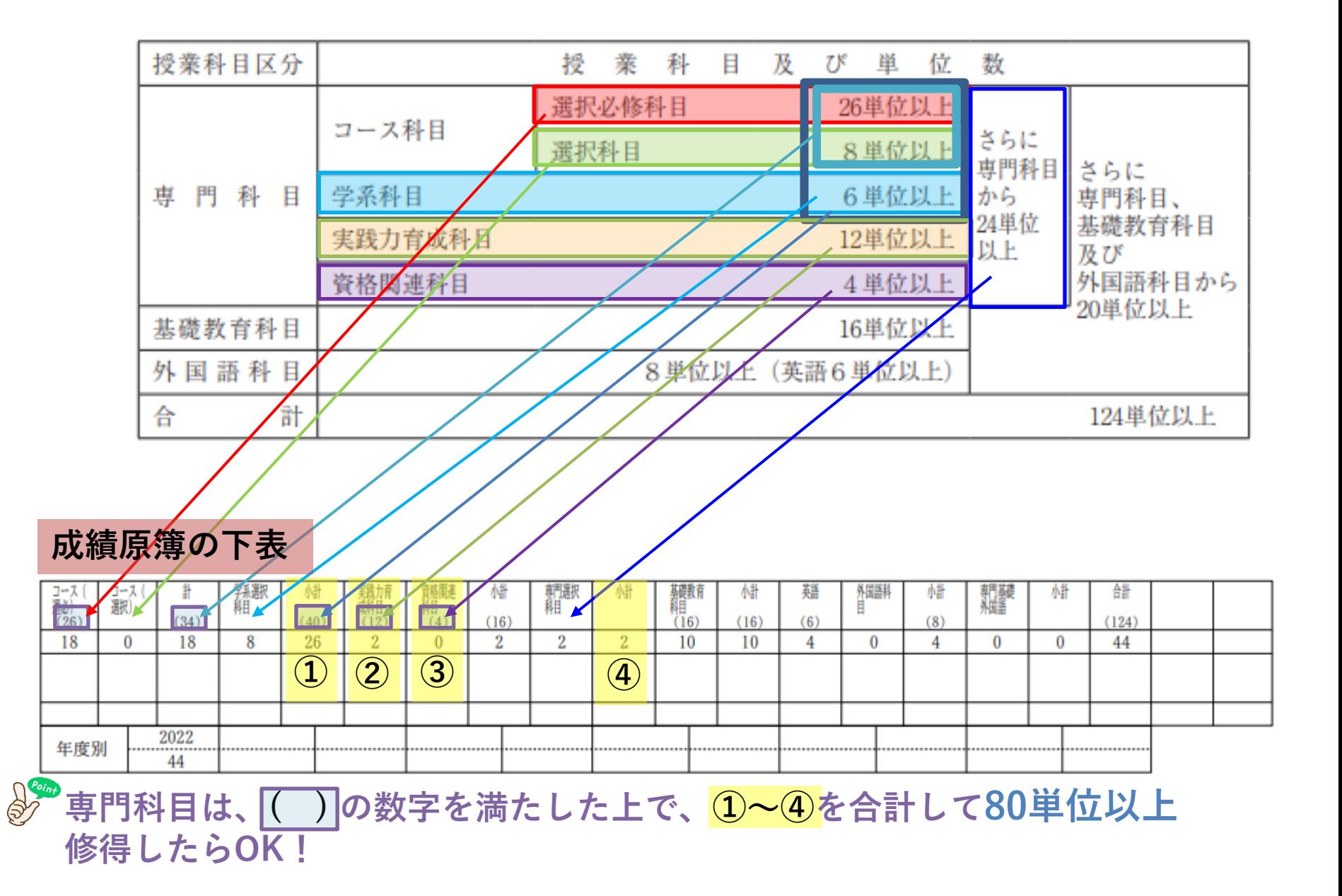

### **卒業要件の確認【基礎教育科目・外国語科目】**

#### 商学部経営・流通学科

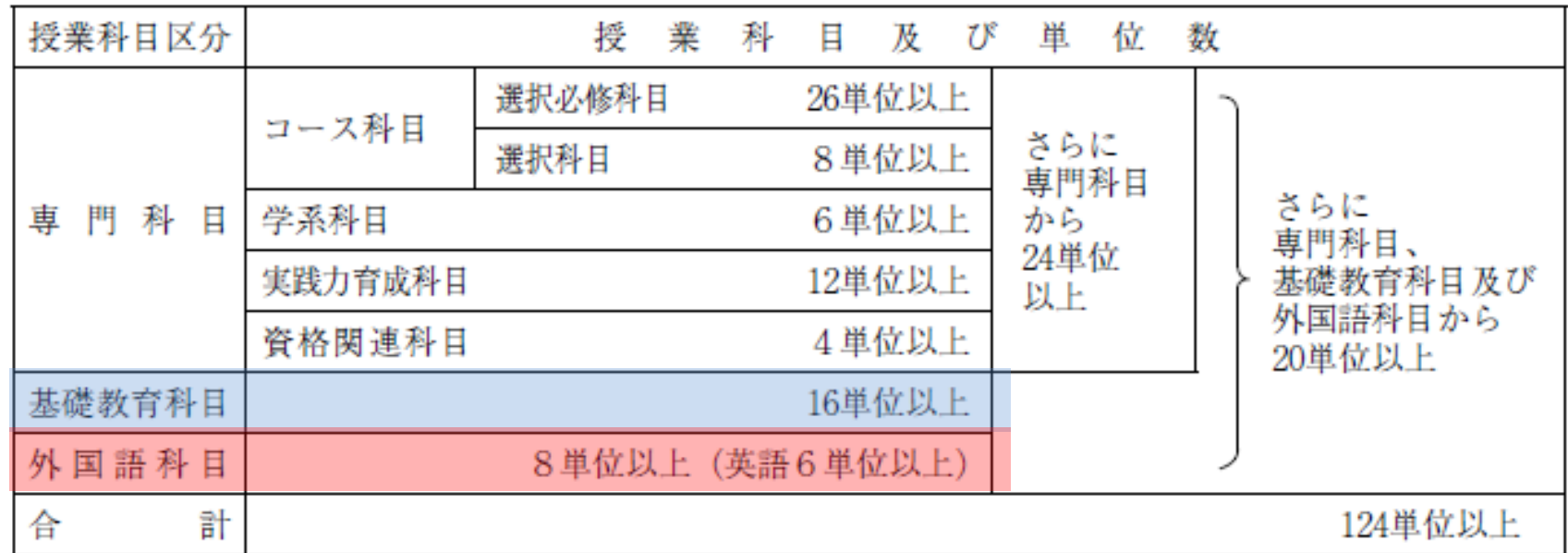

基礎教育科目は、合計で14単位以上単位を修得する必要があります。

英語は、6単位以上修得する必要があります。

例:英語4単位・外国語4単位修得の場合

→卒業要件を満たしていないため、卒業できません。

### **卒業要件について(成績原簿の見方)**

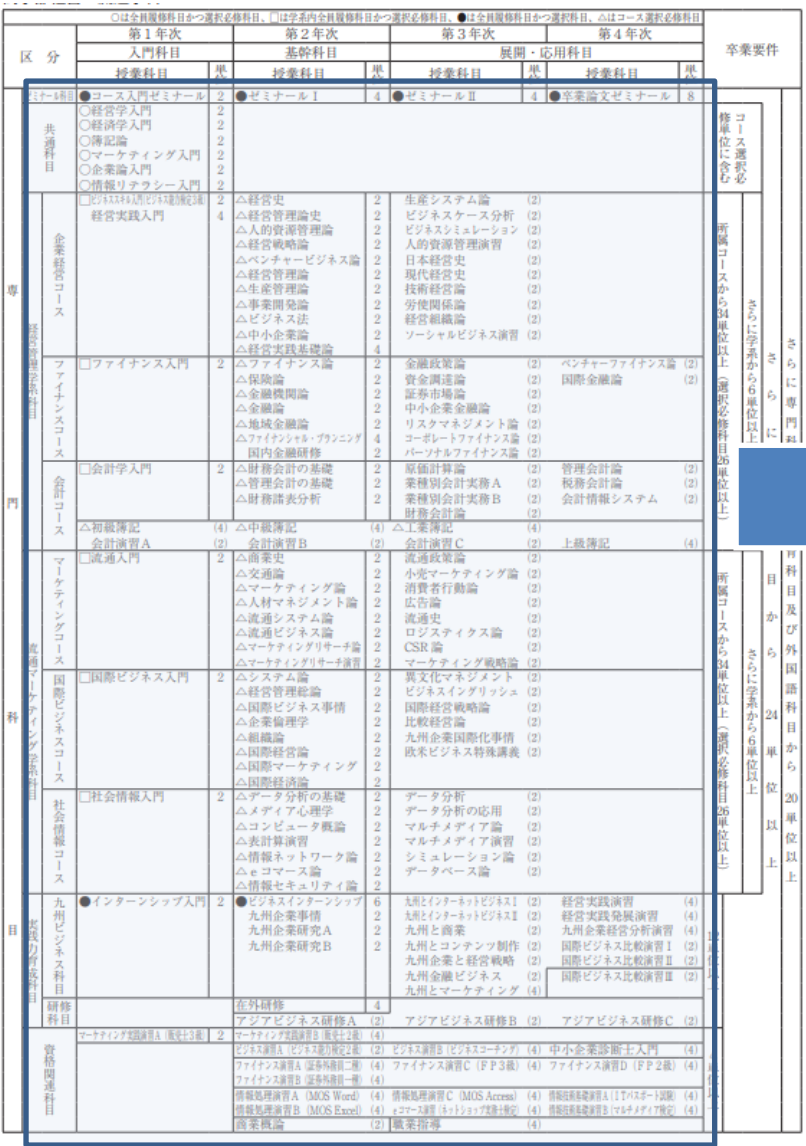

専門科目 80単位

### **卒業要件について(成績原簿の見方)**

### 経営管理学系 企業経営コースの場合

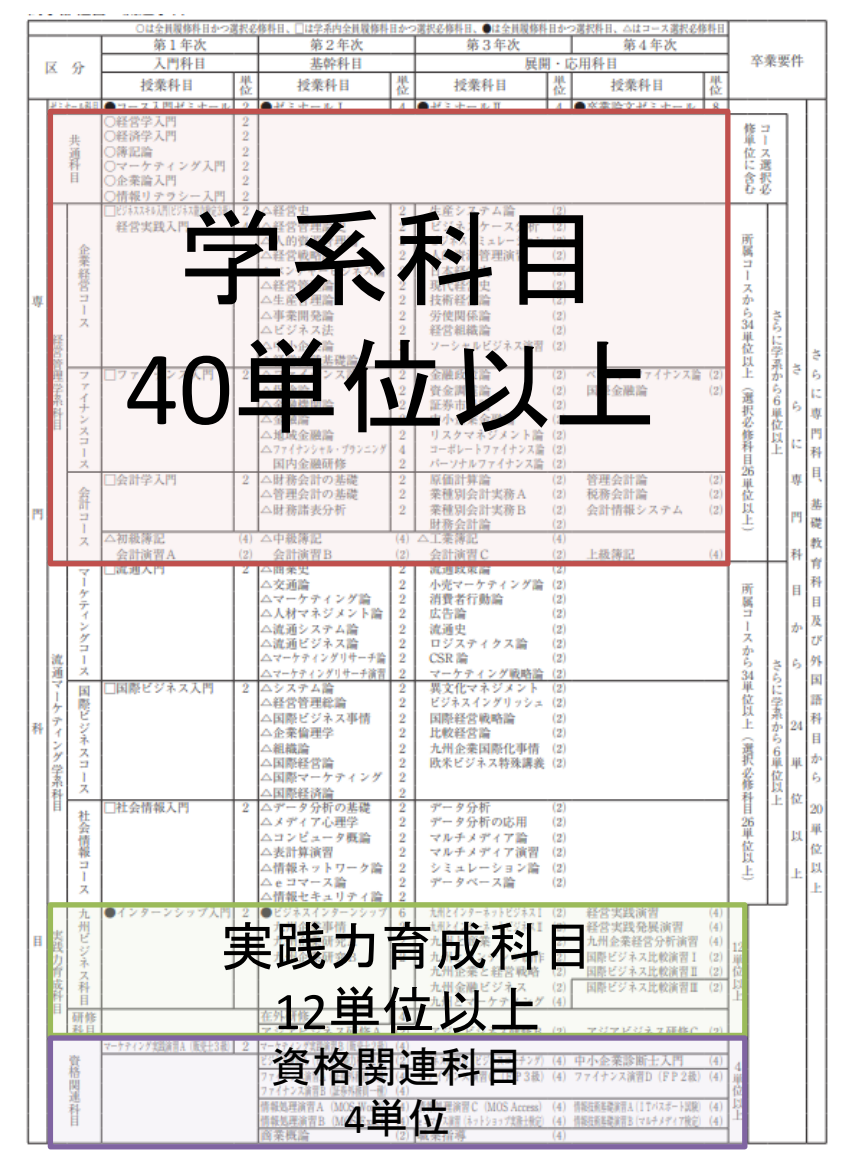

### **卒業要件について(コース選択必修科目)**

#### 経営管理学系企業経営コースの場合

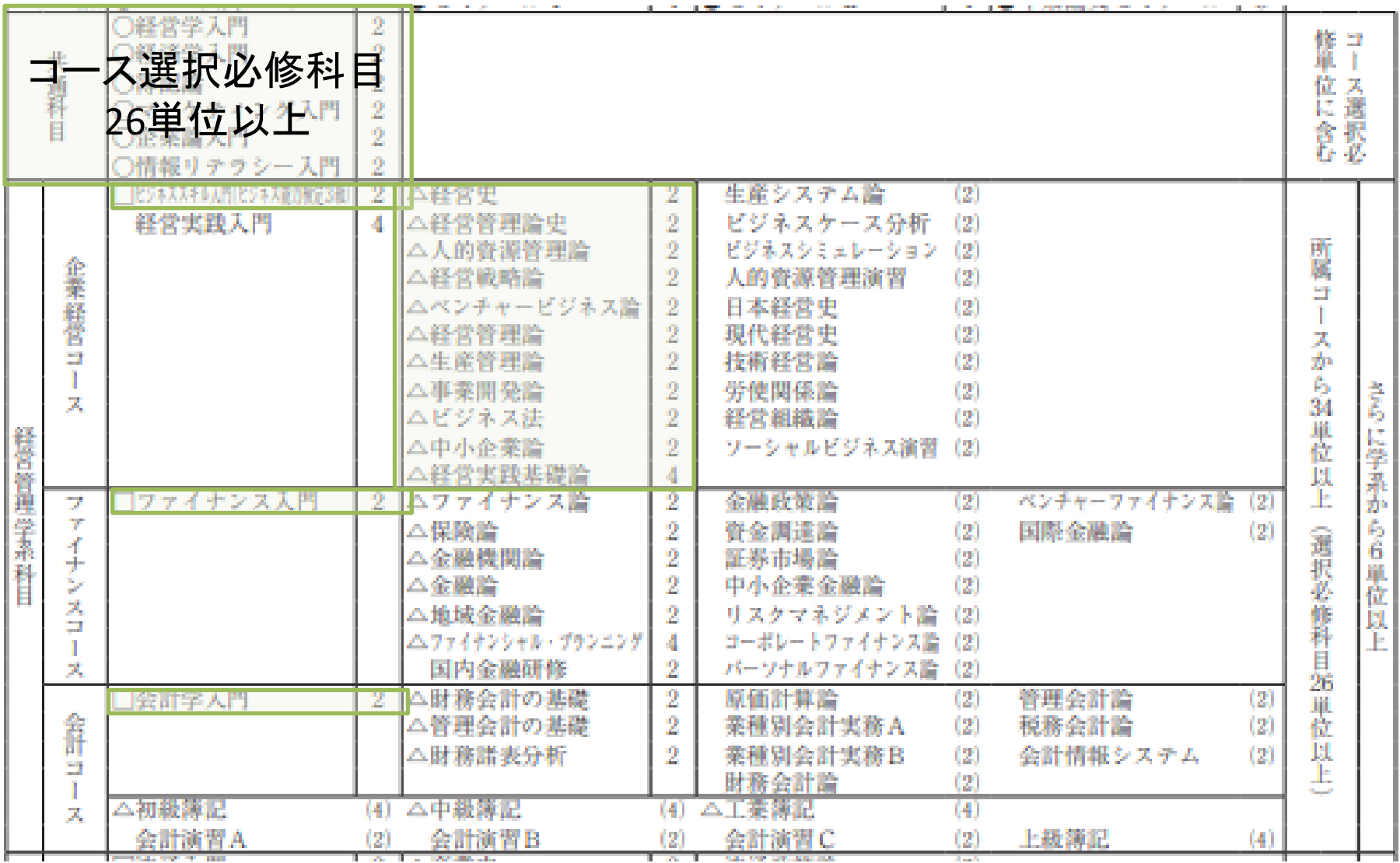

### **卒業要件について(コース選択科目)**

#### 経営管理学系企業経営コースの場合

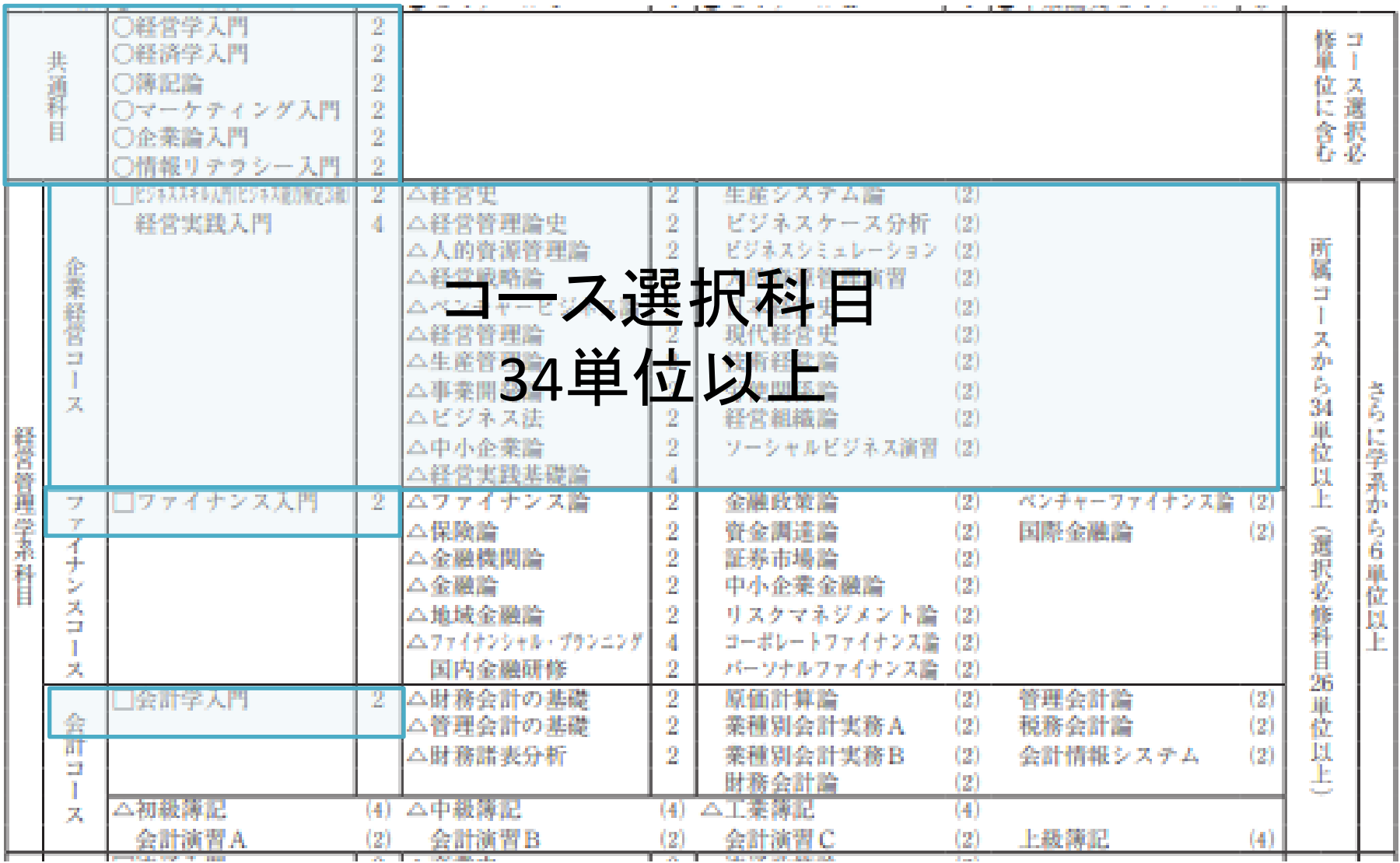

### **卒業要件について(成績原簿の見方)**

流通マーケティング学系 マーケティングコースの場合

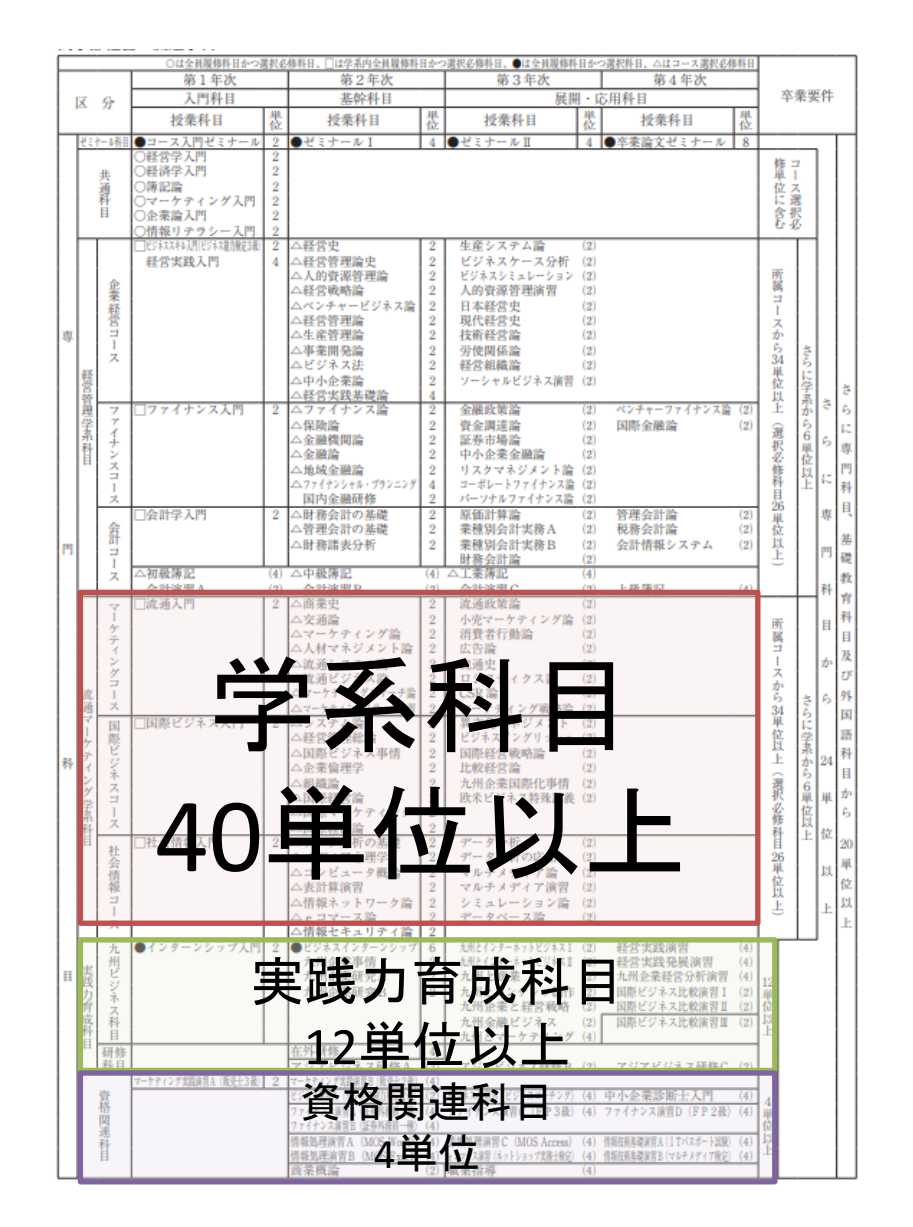

### **卒業要件について(コース選択必修科目)**

流通マーケティング学系 マーケティングコースの場合

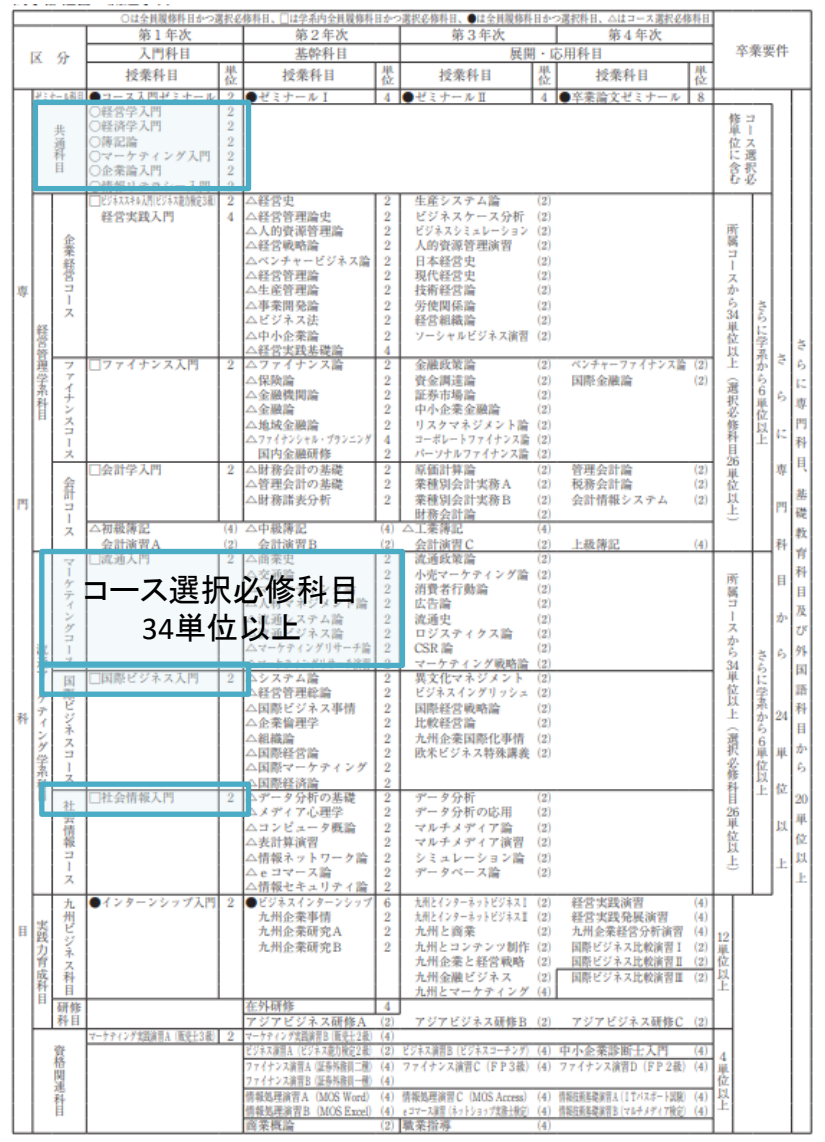

### **卒業要件について(コース選択科目)**

流通マーケティング学系 マーケティングコースの場合

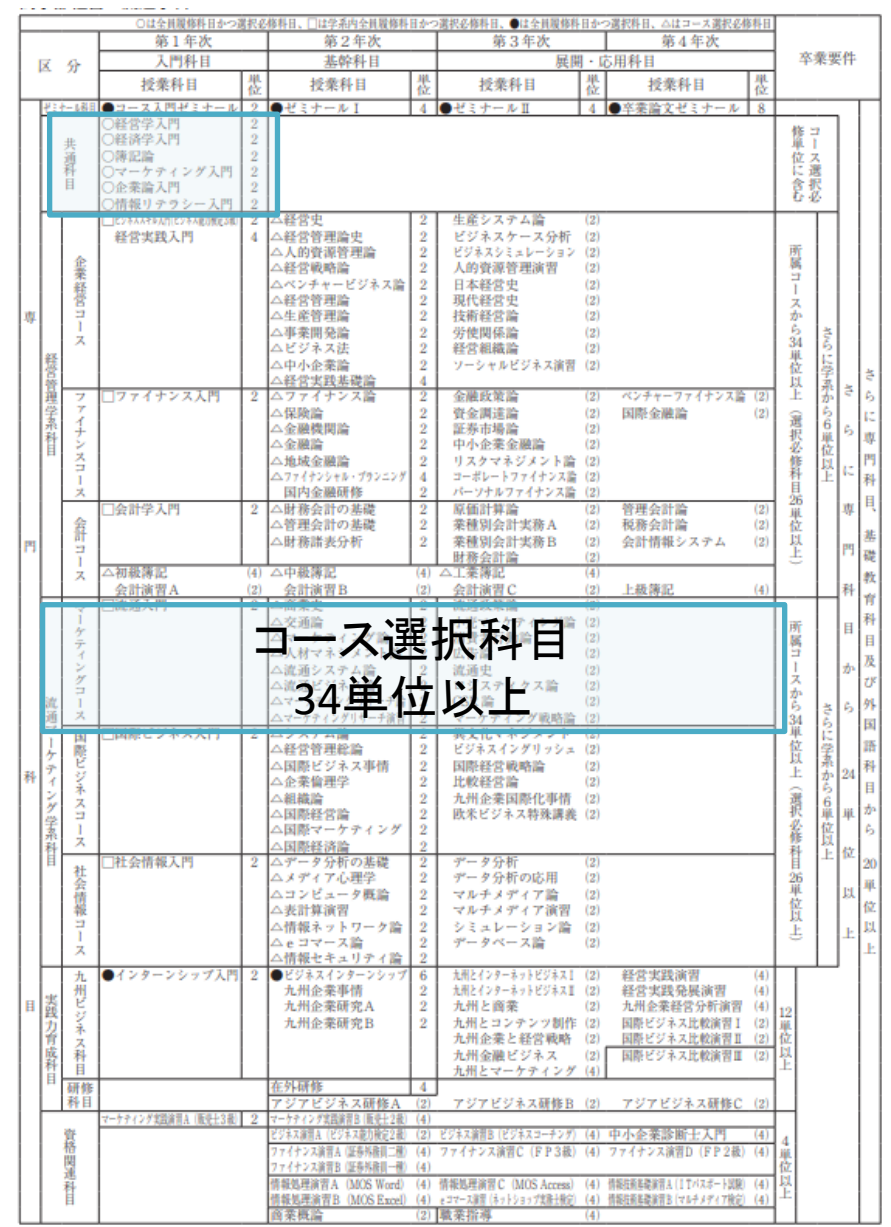

### **履修登録チェック表について**

**履修登録が完了したら、「①履修登録チェック表」を使って卒業要件を確認してください。 また、履修登録チェック表は、対象者によって種類が違いますので、ご注意ください。 教務課に履修相談に来る際は、履修登録チェック表で確認をした上で、「②成績原簿」と 一緒に持ってきてください!**

#### 【①】履修登録チェック表 【②】成績原簿 ※3年次進級不可者は別にあります。

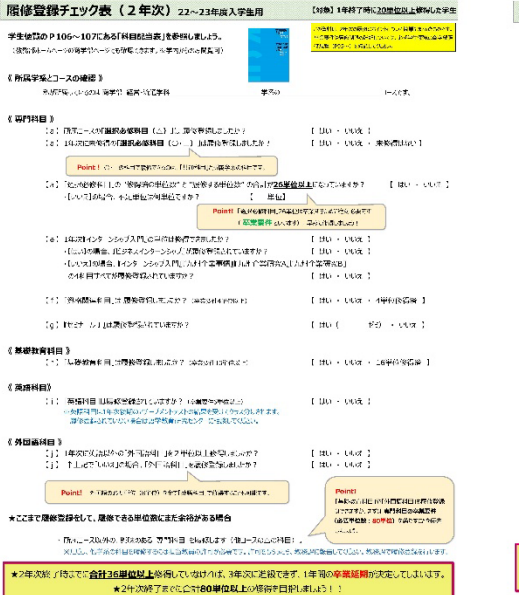

#### 【修得単位が20単位以上の学生用】 【修得単位数が20単位以下の学生用】

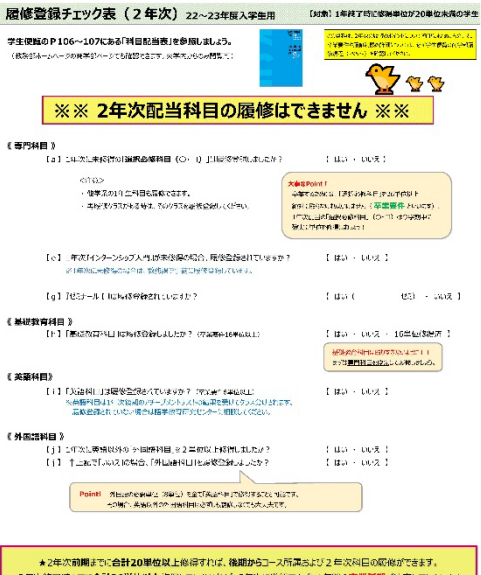

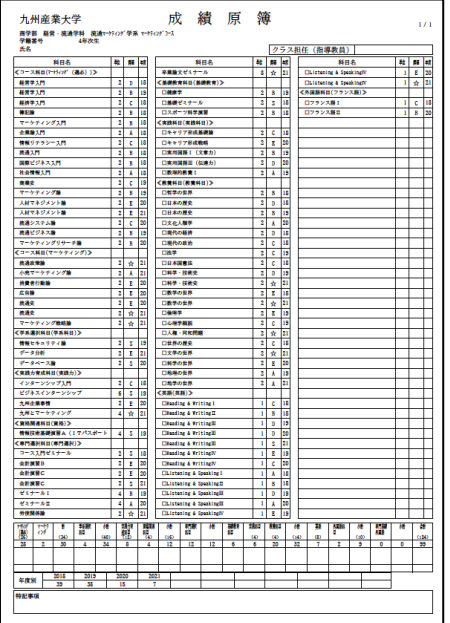

### 卒業要件【履修上限・制限】

#### 履修制限とは?

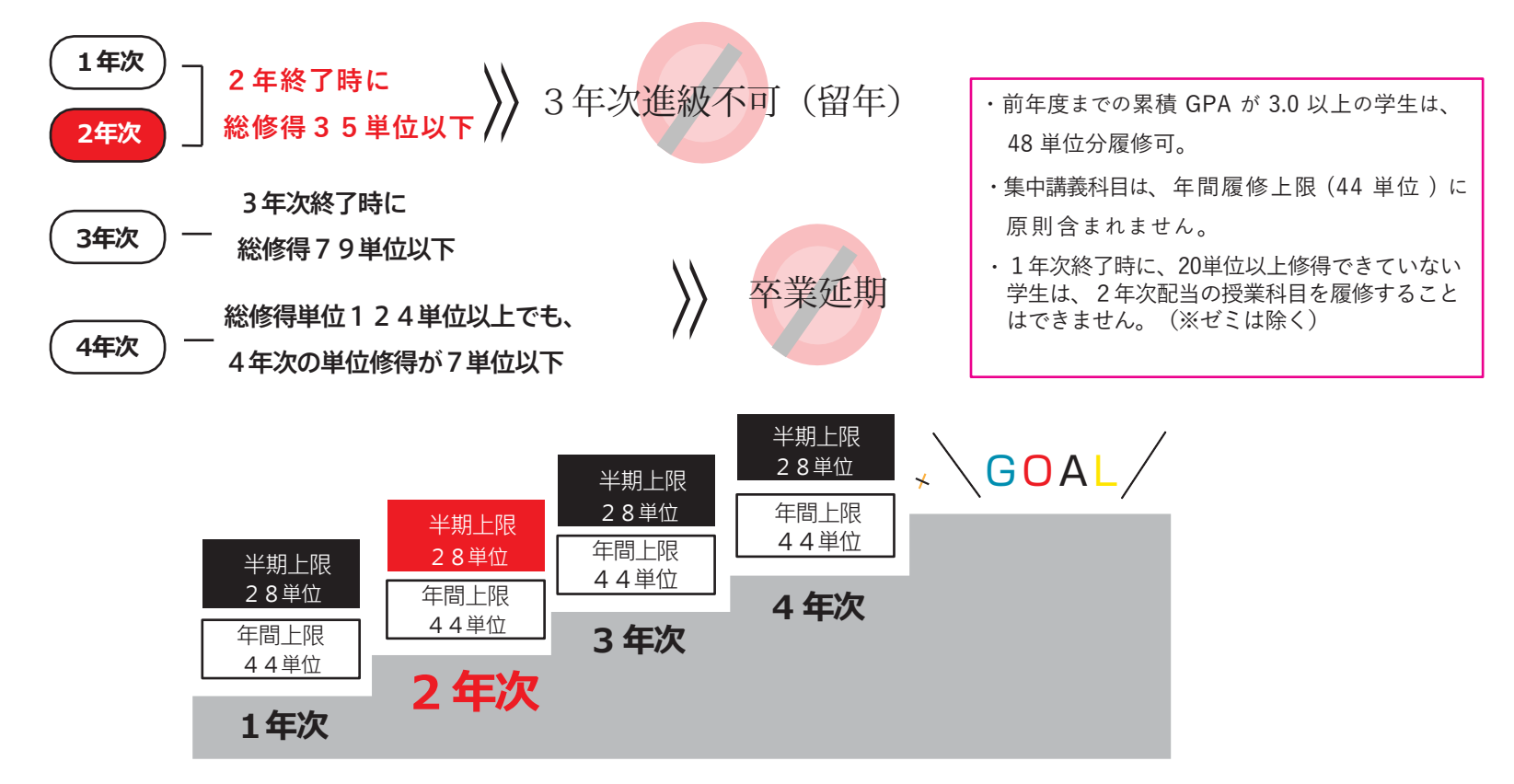

**・集中講義科目は、年間履修上限 (44単位) に**原則**含まれません。**

1年次終了時に、20単位以上修得できていない学生は、2年次配当の授業科目 を履修することはできません。(※ゼミは除く)

### 社会調査士について

**社会調査士とは・・・**

**インタビュー調査やアンケート調査の方法を学び、統計や世論調査の結果を批判的に検討す るなど、社会調査の現場で必要な能力をもった「社会調査の専門家」のことで、 商学部で開講されている以下の科目の単位を修得することで、資格を取得することが出来ます。**

●**マーケティングリサーチ論(2年後期) ●マーケティングリサーチ演習 (2年後期) ●データ分析の基礎(2年前期)** ●データ分析(3年前期) ●データ分析の応用 (3年前期) ●九州とマーケティング (3年通年)

流通マーケティング学系の科目ですので、経営管理学 系の学生で社会調査士関連科目を受講したい場合は、 初回の授業で担当教員に受講の許可を得てください。

### **実践力育成科目の履修について**

### 実践力育成科目12単位は、3年次で満たしましょう!

**インターンシップ入門を未修得の人**は、必ず今年度で修得出来るよ うに頑張りましょう !

キャリア演習(実践)を履修できる人は、必ず今年度に活動を行い、 単位を修得できるようにしましょう !

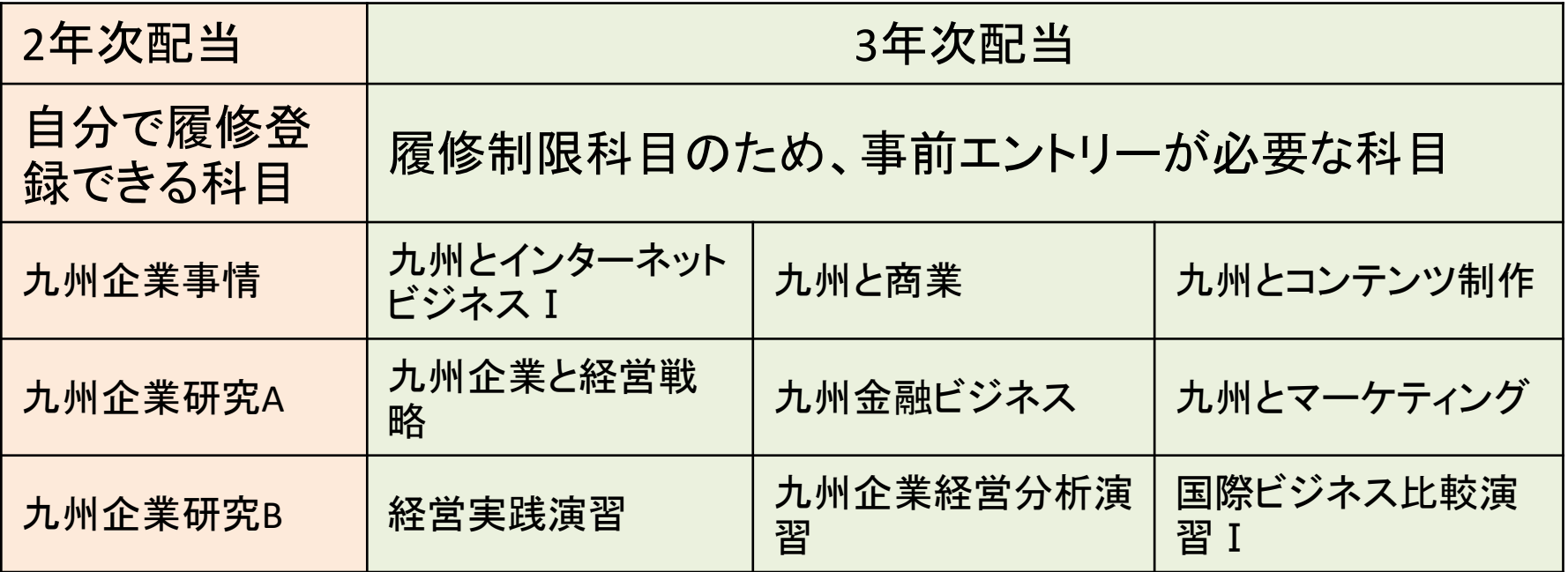

### **実践力育成科目の履修について**

**【九州企業研究A・B】、【九州企業事情】**の履修登録については、 履修者数の調整を行うため、以下の要領で実施します。

3/27~29の履修登録期間は、3,4年生のみ履修登録可

2年次は、**4/1~3**の3日間、別途**受付システム**を用いて、 「**九州企業事情**」の履修を受付け。(先着順) ※3/●の連絡通知に**受付システムのURL**を記載しています。

4月9日~11日の履修変更期間は、3科目全てK'sLifeで履修登録可

### **授業時間割について**

### **「専門科目」**

## **「KSU基盤教育科目・教職・留学生(日本事情)科目」 「KSU基盤教育科目(外国語科目・留学生の日本語)」 の3種類あります。**

※時間割は、教務部のホームページからダウンロードしてください。

#### 時間割を変更する場合

①授業が追加される

②受講者数などの理由により、教室を変更する

③担当者が変更するなど

**※K'sLifeの連絡通知を必ず確認すること。**

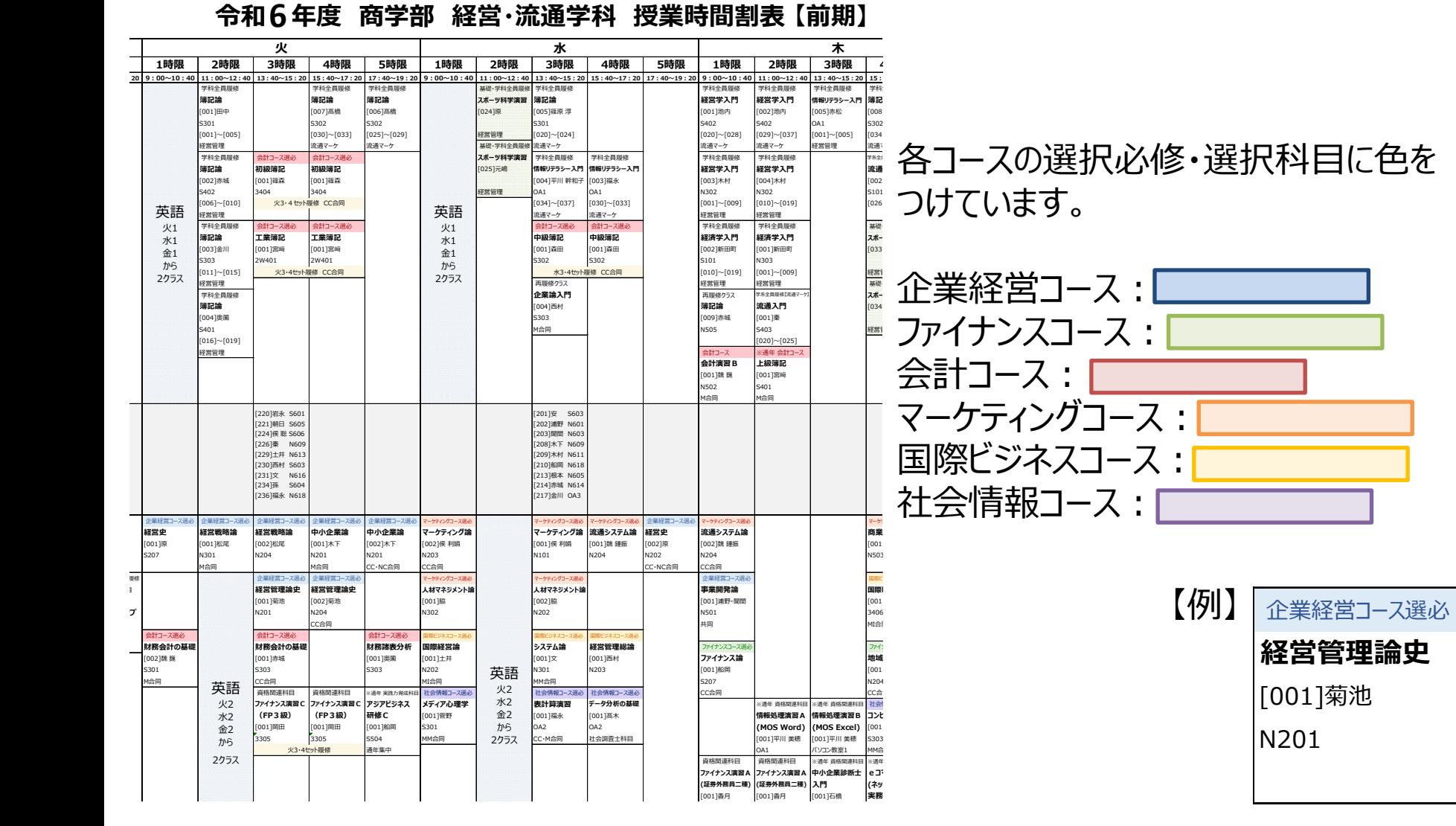

### 履修登録 【システム制限について】

#### 履修登録期間はK's Lifeが混み合います

履修登録期間は自宅PCやスマートフォンなど学外ネットワーク からのアクセスが集中することが予想されるため接続に時間が かかる可能性があります。

#### 履修登録初日の3月27日(水)は下記機能は利用できません。

● 履修情報登録修正画面の「印刷ボタン」と「単位修得状況ボタン」

● 個人時間割画面の「印刷ボタン」(※時間割印刷は可能。)

● 教務システムトップの「単位修得情報の参照リンク」

※ システム稼働状況により翌日以降も制限される場合があります。

### 学籍情報の更新

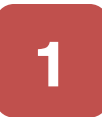

#### $1 \cdot \frac{10000 \times 1000 \times 7 \times 1000 \times 7}{2}$ menu > マイinfo > 学生情報をク リック

学籍詳細情報の「編集」を クリック

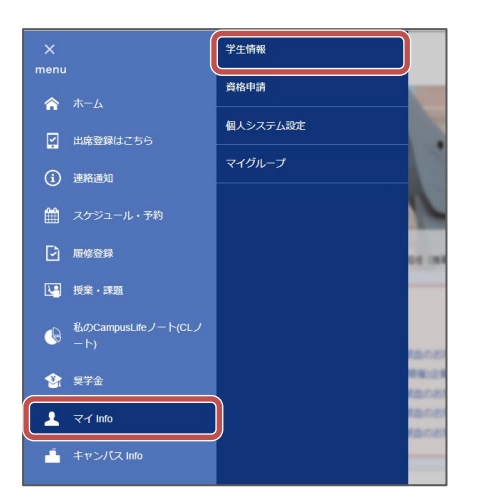

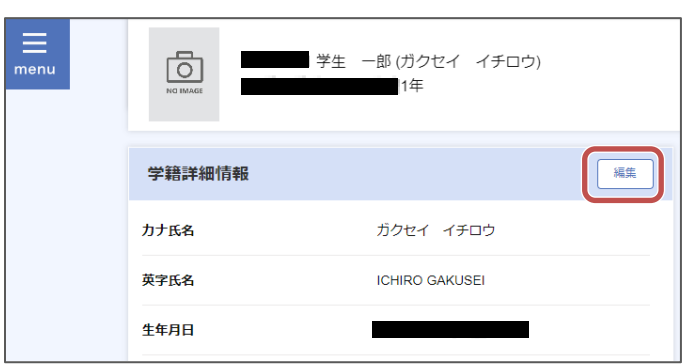

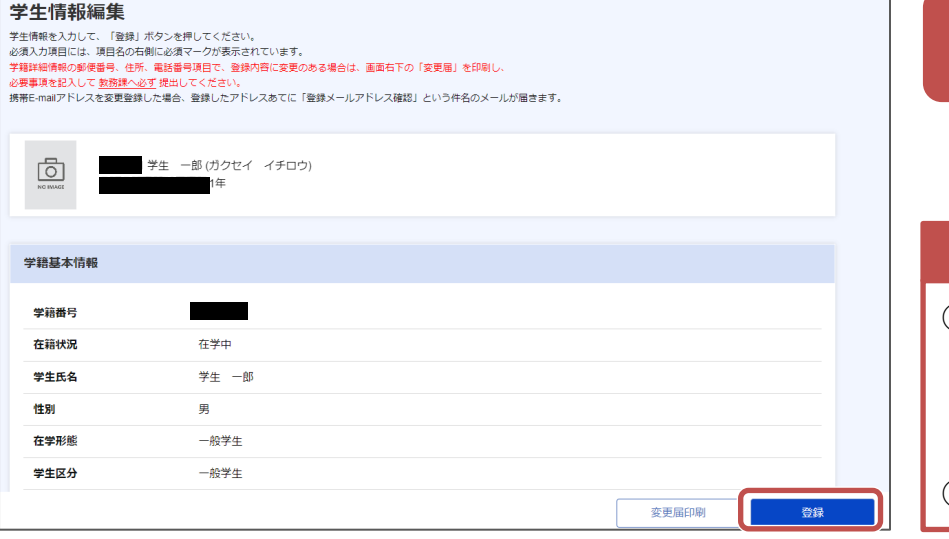

変更が生じた情報を更新し、「登 録」をクリック

#### 注意点

3

①氏名等WEB上で更新できない項目に変更が生じた場合は 教務課窓口に 変更届を提出してください。 教務課**WEB**>学籍に関するページ>本人・保証人の住所等 変更について

②必ず最新の電話番号・アドレスに変更してください。

### AI・データサイエンス副専攻について

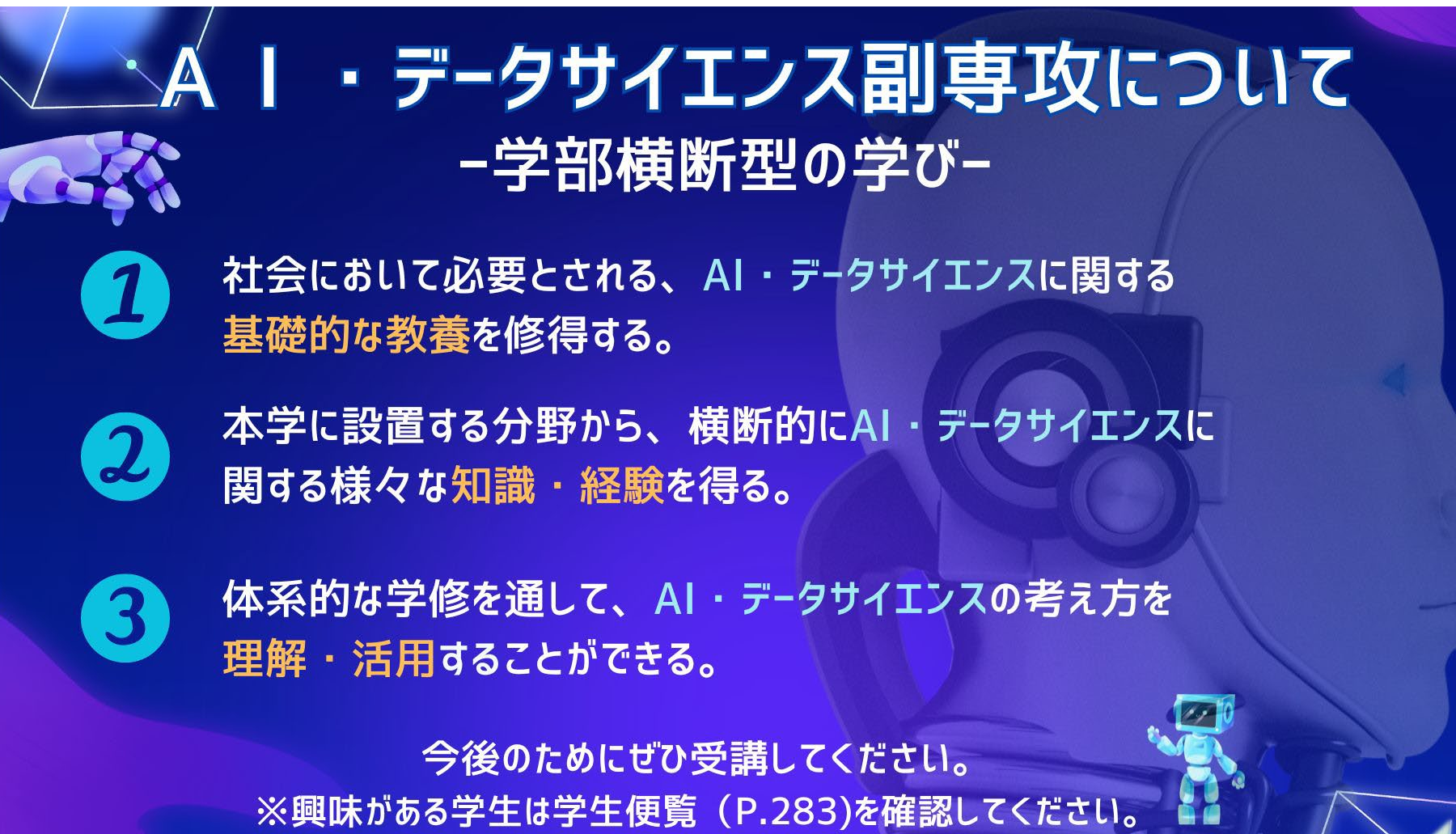

### 基礎教育科目の 【文理芸融合科目】について(2~3年次生)

基礎教育科目の中には【**文理芸融合科目**】という区分があります。 『**実践クロス講座**』や『**実践コラボ演習**』、『**教養講座**』などです。

内容は、**SDGs**や**ダイバーシティ**、**AI**や**警察**、さらには**囲碁**まで、 様々なジャンルを揃えています。

上記の内容も含め、基礎教育科目では幅広い教養を学べるように 設定されていますので、ぜひ興味のある科目を探してみてください。

**※**なお、基礎教育科目は1年次生が集中して履修するため、 2~4年次生の座席数には限りがあります。ご理解ください。

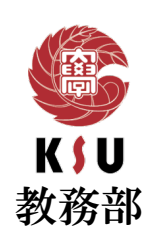

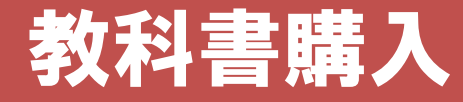

教科書購入Webサイト

```
Webサイト公開期間 | 4月3日(水) - 5月31日(金)
```
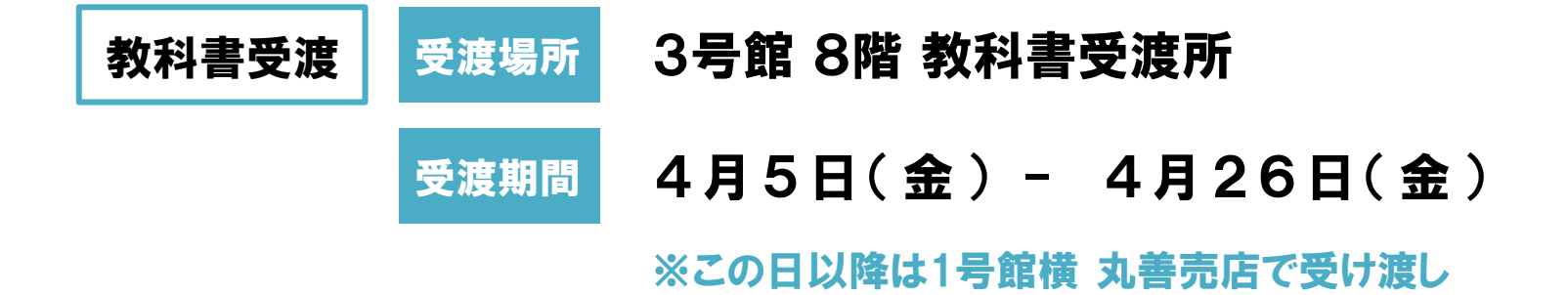

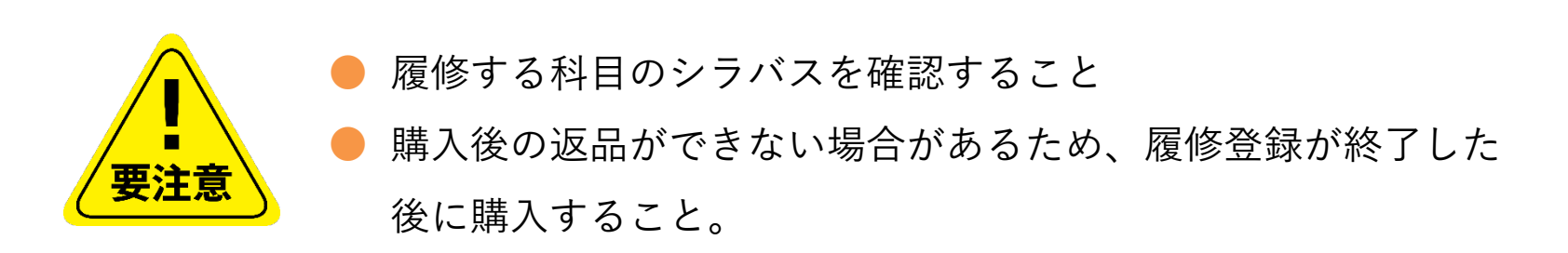

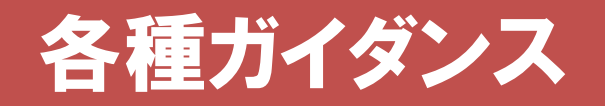

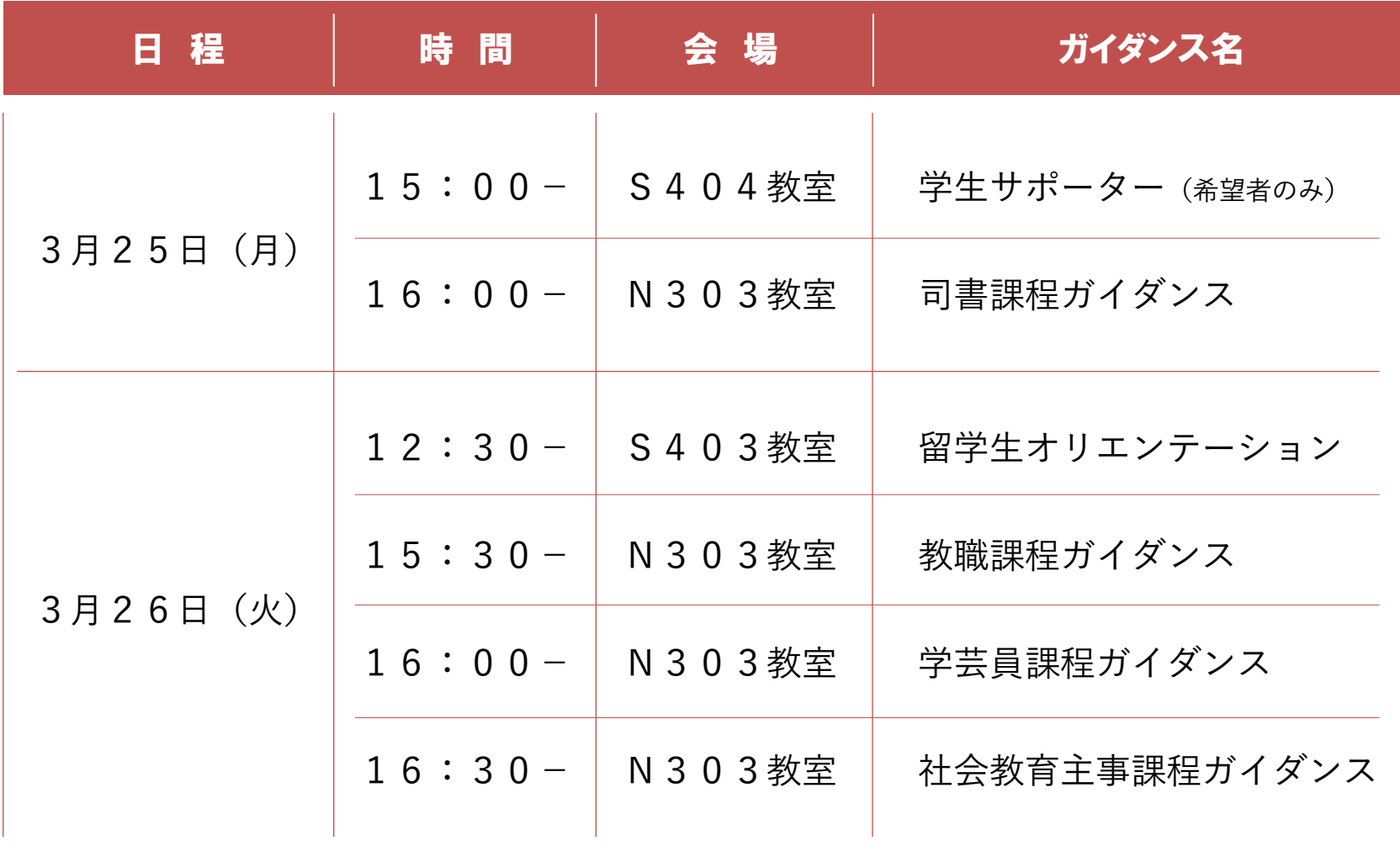

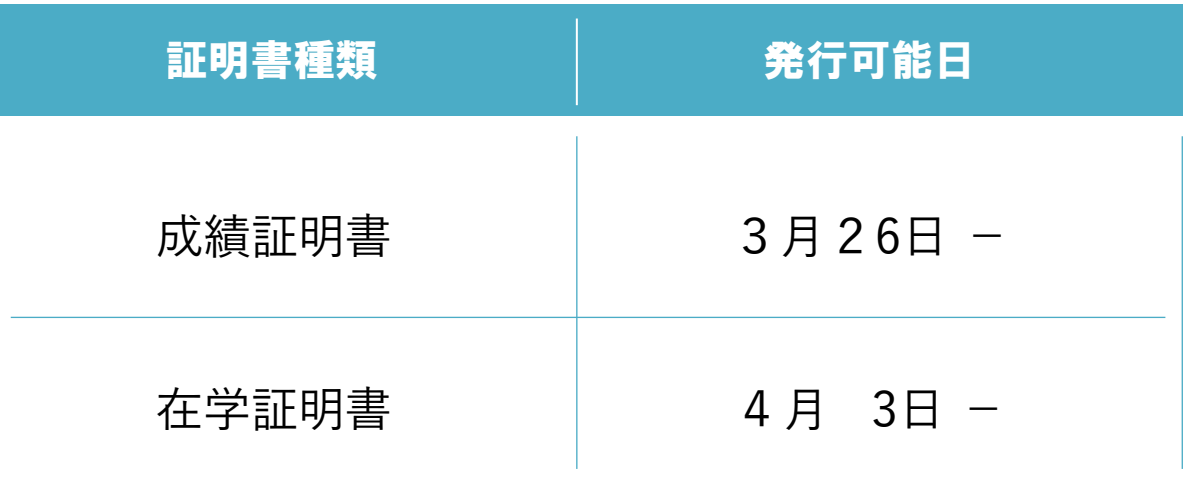

#### 自動証明書発行機(1部200円)にて発行可能

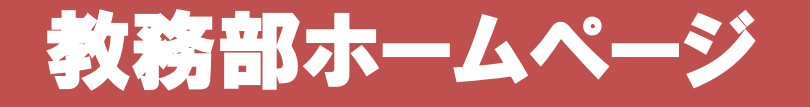

#### 時間割(授業・定期試験)など教務に関する情報を掲載

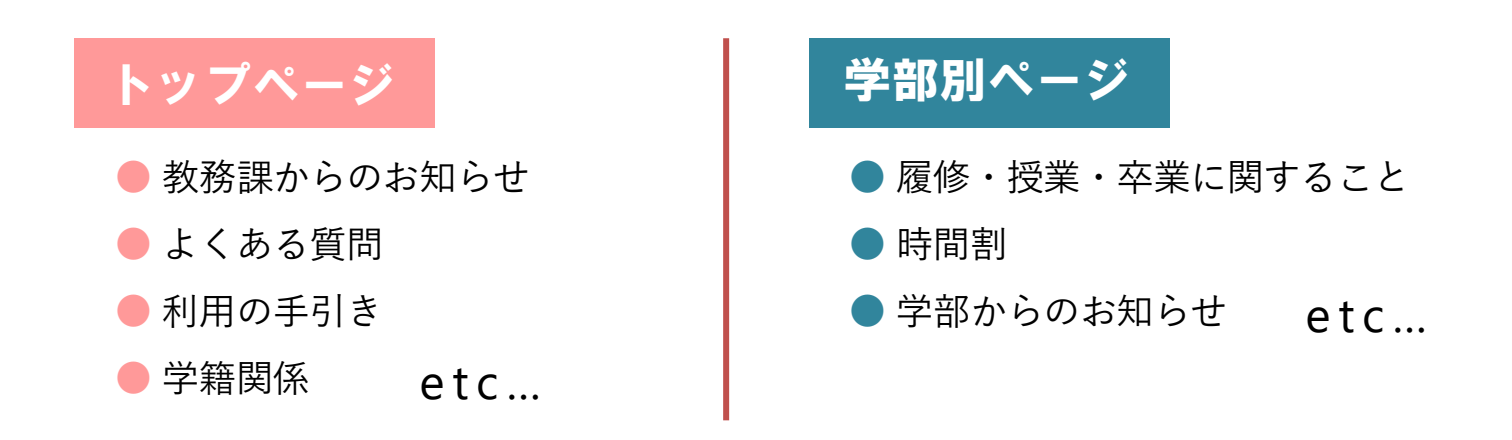

A I チャット bot

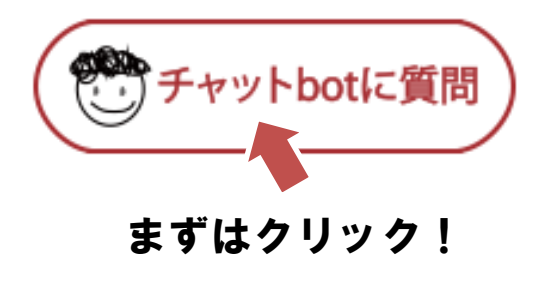

- <mark>24時間365日対応可能</mark>なAIを使ったシステムです。
- 分からないことがあれば、まずはチャットbotに 質問してみましょう!
- まずはクリック! | ■教務部HP、K's Lifeの画面から質問できます。

#### <
資格取得講座等のWEBページ→ Skill Up for MIRAI 詳しくは大学HPからチェック!!

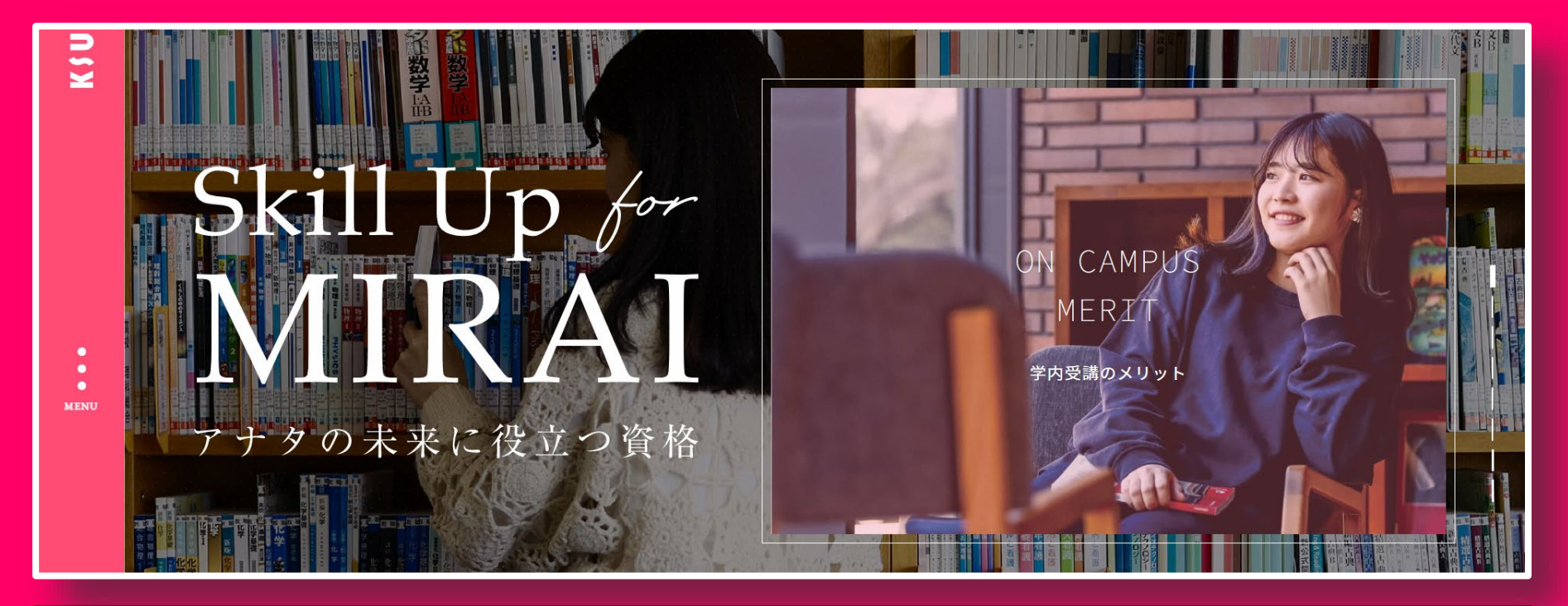

#### 《受講メリット》

①国家・公的・民間の幅広い資格に対応 ②九産大生用の特別価格&カリキュラム ③学内受講による時間の有効活用 ④充実したサポート

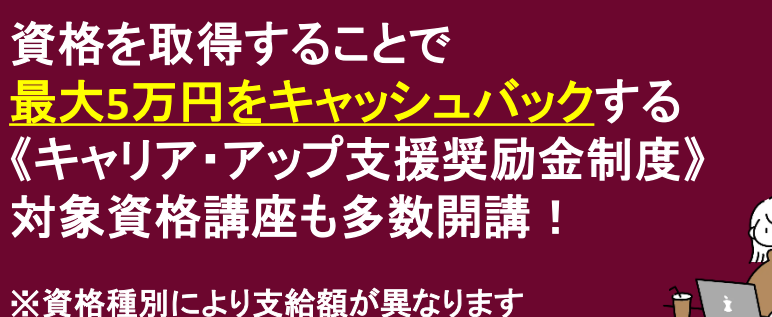

※資格種別により支給額が異なります

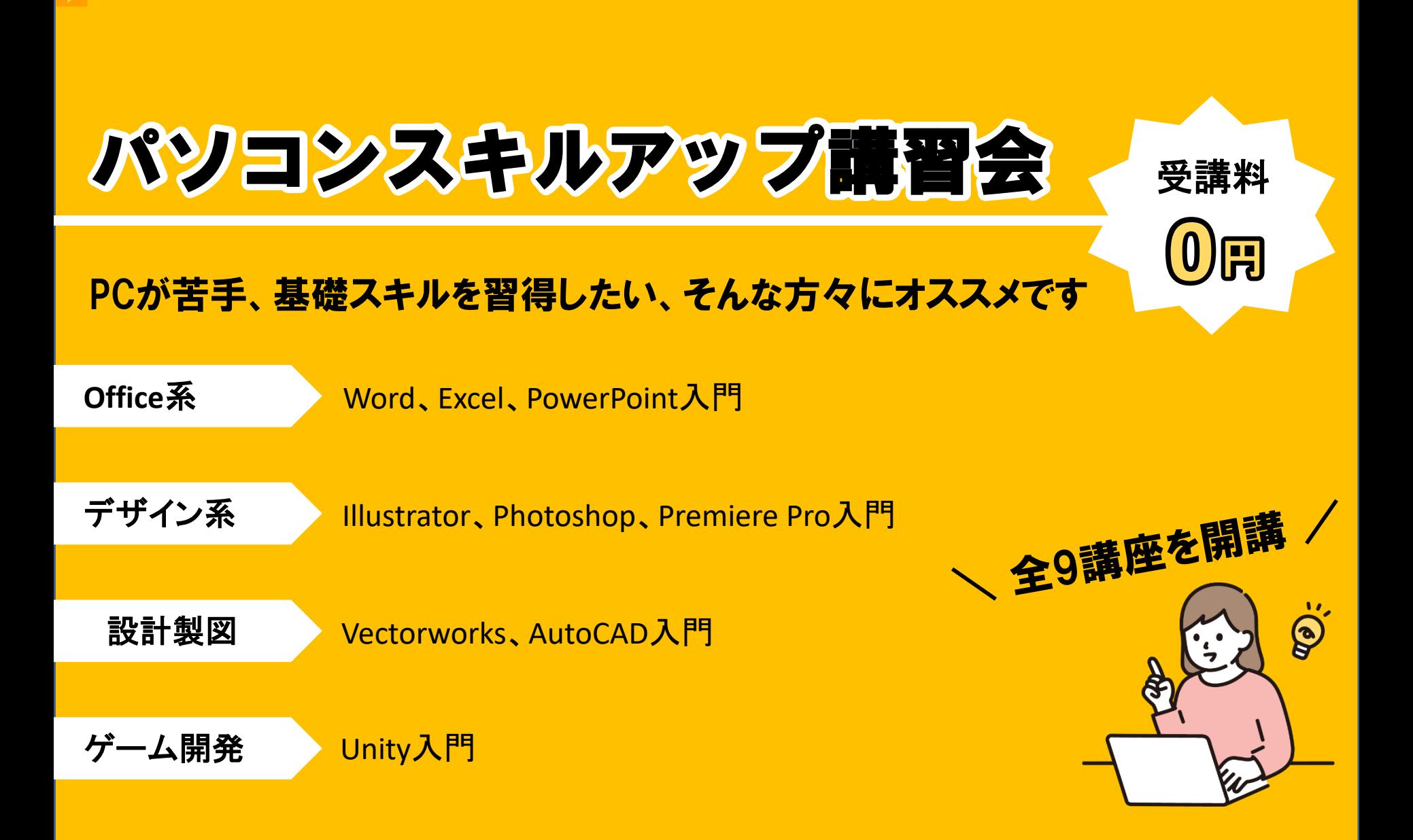

### CLノート(私のCampus Lifeノート)

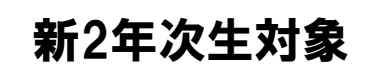

### 実施内容 \入力はクラス担任の指示に従って下さい/

・1年次の目標に対する振返り(未実施の学生のみ) ・2年次の目標設定

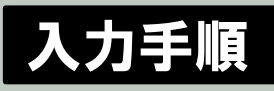

```
総合情報基盤セン
```
ター ホームページの TOPページから 動画マニュアルを 確認できます

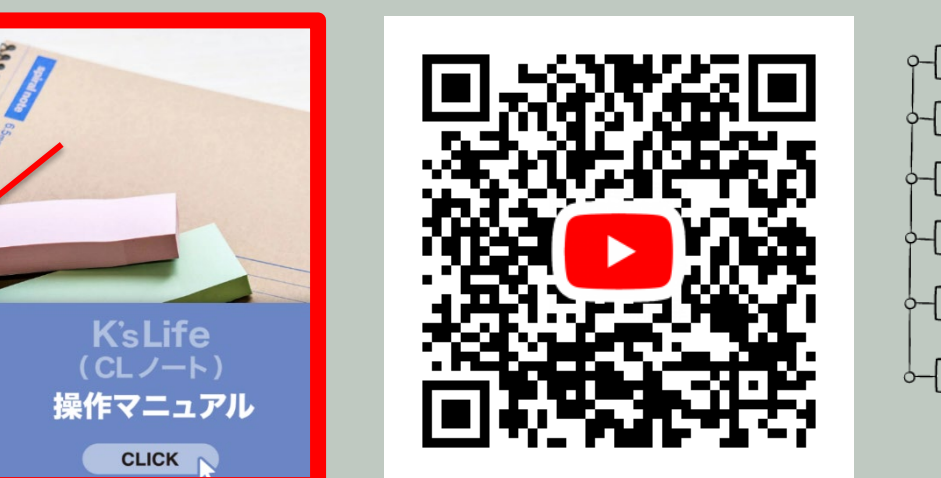

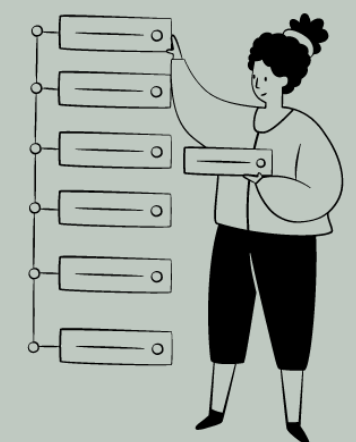

### 授業科目の紹介【情報特講Ⅰ・Ⅱ)

#### 情報特講Ⅰ・Ⅱは、<mark>"やる気"のある学生に応える応援プログラム対象科目です!!</mark> 国家資格である「**IT**パスポート」取得に向けた講義科目です。

商学部

学科

経営・流通

デジタル人材 育成プログラム

仮想と現実の両空間での垣根のない、幅広い活動が求められる「デジタル人材」を育成するため、成績優秀かつ デジタル社会に興味・関心のある学生に対して、特別授業や検定試験合格に向けたサポートを行います。

●最も基礎的な検定試験であるITパスポート(国家資格)の合格者輩出

●成績優秀かつデジタル社会に興味・関心のある学生を対象に特別授業の開講

情報特講Ⅰ・Ⅱを履修すると…

- 1.「ITパスポート」の**受講料が学部から補助**されます。
- 2.「ITパスポート」を取得すると、お職活動の際に大きな武器になります。
- 3.キャリア・アップ支援奨励金給付制度対象資格のため、 **取得後、キャリア支援センターに申請すると、10,000**円給付されます。

### 受講希望者は、必ず初回授業に参加してください!!

### 教務課からのお願い

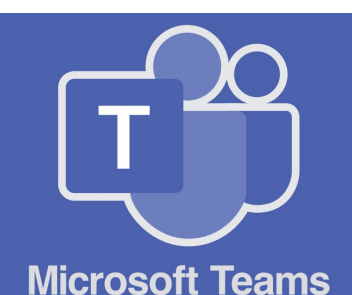

教務課から皆さんに伝えることなど、こちらを使用しますので、 **モバイルアプリをダウンロードして、通知をオン**に設定してくだ さい。 質問などありましたら、チャットでも受け付けます!

#### はじめに (Office365 にログインし Teams を表示) Office365URL https://portal.office.com/ O  $^\mathrm{(2)}$ ദ്ര 4 うらしを取得します **GSL九州産業大学** AMERAVARIERAVE しにちは は QR リーダー アプリで次のコードをスキャ 産業 産業 **N** Moravoft 細胞アカウントを使用してテインインして サインイン  $\mathbf{B}$ H-L. Ell, Skot アカウントを出現なではない場合、そばでがます。 提作成 Outlook OneDrive Parkus in Painterway 44 ℗ World History пH N. Ng OfficeREとAdobeDEとHUEの共通ログイン Class 中 eNote Teams. Noteboo App Store Google Play  $0.252$  (former)

上記 Office365 の URL にアクセスし、1本学のメールアドレスを入力し、次へをクリックします。 @ K'sLife と同様のパスワードでサインイン後、 @ Teams をクリックします。なお、 @デスクトッ プアプリをダウンロードから、パソコン用アプリをインストール可能です。また、⑤の QR コード から Teams モバイルアプリをダウンロードできます。

### 教務課からのお願い

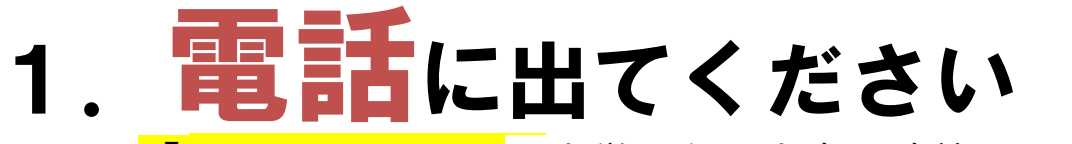

「092-673-5906 」は大学からの大事な連絡です。 必ず電話に出るか、折り返しの連絡をしてください。

## 2. 学籍情報をエンディレてください

メールアドレス・電話番号が変わったら必ず更新してください。 住所変更等、K'sLifeで更新できない項目が変わったら、必ず教務課に 届出をしてください。

3.わからないことは自分で調べてから

## 相談してください

分からないことがあったら、まずは自分で調べてみてください。 調べても分からなければ、すぐ聞く、連絡する、相談するなどしてください。